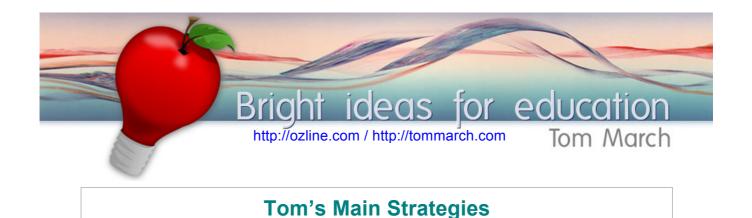

### The Edge-ucators Way elf-designed projects http://ozline.com/strategies/edge-ucators/ WebQuests This is a comprehensive approach designed to empower all members of a school staff to support students' digital learning. Level 1 is for everyone with the next two requiring more ICT skills ClassPortals but also enabling more advanced student learning through critical thinking, intrinsic motivation, Habits of mind and Flow. Look to Learn http://ozline.com/strategies/look-to-learn/ The total focus of this site is to provide teachers and students with easy access to rich resources and compelling prompts as a LOOK TO means to promote a culture and appetite for critical and creative thinking and joy of learning. LEARN **ClassPortals** http://ozline.com/strategies/classportals/ ClassPortals are a way for teachers and groups of students to use their shared online space to deeply explore one main topic. Class RSS feeds contribute current rich media, a blog empowers student authors and the focus gives real practice with Habits of Mind.

# WebQuests 2.0

http://ozline.com/strategies/webquests/

WebQuests have been a mainstay of online learning since they were created in 1995. Tom March contributed to the concept's developed, refining the original format to accent authentic learning. Use of Web 2 tools create an even more natural learning process.

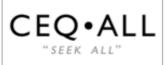

WebQuests

in a Web 2

World

Choice → Effort → Quality Attitude → Labor of Love

## **CEQ•ALL**

#### http://ozline.com/strategies/ceqall/

Technology enables more enriched personal learning than has ever been available before. But served in the traditional "assembly line" approach, students tend to remain passive and "play school." The Game needs to change to "Seek All" – a process to truly support students' self-managed learning.

| "Killer Apps for Cutting Edge-ucators" |                                                                                                    |  |
|----------------------------------------|----------------------------------------------------------------------------------------------------|--|
| mozilla<br>Firefox                     | Firefox Browser                                                                                                    |  |
|                                        | http://www.mozilla.com/firefox/                                                                                                    |  |
|                                        | Firefox is the second most used Web browser. In comparison to<br>Internet Explorer it affords benefits in security, consistency in<br>correctly presenting content and "add-ons". Consider downloading<br>this and exploring add-ons like the Easy YouTube Downloader.                       |  |
|                                        | Wordpress                                                                                                    |  |
| WORDPRESS                              | http://wordpress.com/                                                                                                    |  |
|                                        | The best free online Blog software. Use Wordpress as your main<br>platform for launching your digital learning resources.<br>Wordpress.com is the online version, but also consider installing<br>your own through a Web host that provides Cpanel and<br>Softaculous.                       |  |
|                                        | Diigo                                                                                                    |  |
| diigo                                  | http://diigo.com/                                                                                                    |  |
| Highlight and<br>Share the Web!        | First there were favourites, then there was Del.icio.us. Now there is Diigo (pronouncd "deego"). More than book-marking, Diigo allows for Groups, Discussions, highlighting and comments. A teacher control panel allows for loading classes so students can contribute to shared bookmarks. |  |
|                                        | NetVibes                                                                                                    |  |
| netvibes                               | http://netvibes.com                                                                                                    |  |
|                                        | Since the demise of Pageflakes, Netvibes has improved and deserves to be the RSS feed page of choice. Create pages on specific areas of interest from which you can gather the latest information and useful widgets. Use this heaps to bring new information into your ClassPortal.         |  |
| iTunes                                 | iTunes and iTunesU                                                                                                    |  |
| <b>Traines</b>                         | http://apple.com/itunes                                                                                                    |  |
|                                        | Far more than music, iTunes provides easy access to audio and video podcasts from sources as varied as the ABC, National Public Radio in the US, all news programs, radio stations and every major university. Search, download and subscribe to then have the files are on your hard drive. |  |

| Gathering Rich Resources |                                                                                                    |  |
|--------------------------|----------------------------------------------------------------------------------------------------|--|
|                          | See NetVibes in the "Killer Apps"                                                                                                    |  |
| Tag Galaxy               | TagGalaxy                                                                                                    |  |
|                          | http://taggalaxy.com/<br>This mash-up provides an engaging and sometimes poignant or<br>arresting collection of public images from Flickr ( <u>http://flickr.com</u> ).<br>Use it to discover how the world sees specific themes or topics,<br>but use caution as some tags may include less appropriate<br>content. |  |
| EVERNOTE                 | Evernote                                                                                                    |  |
|                          | http://evernote.com                                                                                                    |  |
|                          | Evernote is a cross platform information clipping tool that allows<br>you to create a searchable database of what you want to save and<br>retrieve. Save Web pages, images, links and add your own notes.<br>You can use Evernote from your browser, right-mouse-click,<br>computer, phone or iPad.                  |  |
|                          | Trove                                                                                                    |  |
| Australia                | http://trove.nla.gov.au/                                                                                                    |  |
| a wealth of information  | The National Library of Australia provides outstanding access to a "wealth of Information" in the form of archival newspapers, books, images, maps, music, video, etc. Explore this rich library for authentic Australian historical sources.                                                                        |  |
|                          | Hosting                                                                                                    |  |
|                          | Softaculous                                                                                                    |  |
| soft                     | http://netvibes.com                                                                                                    |  |
|                          | Since the demise of Pageflakes, Netvibes has improved and deserves to be the RSS feed page of choice. Create pages on specific areas of interest from which you can gather the latest information and useful widgets. Use this heaps to bring new information into your ClassPortal.                                 |  |
|                          | TMD hosting                                                                                                    |  |
|                          | http://tmdhosting.com                                                                                                    |  |
|                          | If there comes a time when you want to breakaway from                                                                                                    |  |
| TMDHosting               | Wordpress.com and host your own site, TMD hosting is a very<br>inexpensive alternative. Using Softaculous you can install your<br>own Wordpress in minutes. Now you have the chance to embed<br>any codes, install new themes and plugins and upload videos.                                                         |  |

Best of all, the customer support is fantastic.

| Other Spaces & Online File Storage |                                                                                                    |  |
|------------------------------------|----------------------------------------------------------------------------------------------------|--|
|                                    | See Wordpress in the Killer Apps                                                                                                    |  |
| <pre>edmodo edmodo</pre>           | edmodo<br>http://edmodo.com/<br>When you want a platform to support teacher-managed learning,<br>edmodo is a very effective and simple one that benefits from its<br>Facebook look-alike design. Student log-in with a code so you<br>don't have to manage their accounts. Students can comment and<br>upload content, but not cresate their own space / ePortfolio.                                                                                                    |  |
| ClassBubbles                       | ClassBubbles<br>http://classbubbles.com/create.php<br>Designed to support classroom learning where the teacher's<br>screen is projected and all students have access to laptops, iPads<br>or smartphones. Three sections of the ClassBubbles page divide<br>background information, the task and student responses which<br>appear as speech bubbles (but that can contain links and even<br>images or videos) in reply to the task. A great core platform for<br>the 1:1 classroom. |  |
| <b>Dropbox</b>                     | Dropbox<br>http://dropbox.com<br>Dropbox provides free online space to upload, share and publish<br>any kind of file. When you save items in your computer's<br>"Dropbox" folder, they are automatically uploaded to the cloud.<br>Dropbox also syncs with Jotform so that you can offer file upload<br>functionality.                                                                                                    |  |
| posterous®                         | Posterous<br><u>http://posterous.com</u><br>A very clever way to create a shared space where members can<br>easily post content from almost any platform. The original method<br>that still works great is through eMail where the subject line<br>becomes the                                                                                                    |  |

| Video Sources                            |                                                                                                    |  |
|------------------------------------------|----------------------------------------------------------------------------------------------------|--|
|                                          | See iTunes in Killer Apps                                                                                                    |  |
| You Tube<br>Broadcast Yourself           | YouTube<br><u>http://youtube.com/</u><br>Everyone knows about YouTube, but it becomes even more<br>useful when you use in conjunction with a Wordpress blog or<br>other platform that enables embedding. Use Firefox and install<br>the "Easy YouTube Downloader" add-on. Consider using a<br>YouTube profile to save favourites for your courses.                                 |  |
| TED<br>Ideas worth<br>spreading          | <b>TED – Technology Entertainment Design</b><br><u>http://ted.com/</u><br>A conference of the worlds' brightest minds and innovators open<br>only to invited guests but available in full length and high<br>definition from the TED web site, YouTube channel and iTunes.<br>TED is the source of some of the more influential presentations<br>on every subject you can imagine. |  |
| Tube Chop<br>Chop YouTube Videos         | TubeChophttp://tubechop.com/If you show only part of a YouTube video, use TubeChop. Youeasily drag in the beginning and end to highlight the portion youwant to show. TubeChop also offers a way around filters thatblock youtube because the Web address is now sourced fromTubeChop if you want this feature.                                                                    |  |
| Tube<br>Prompter<br>For Learning to Look | TubePrompter         http://ozline.com/electraguide/prompter.php         This is a homemade tool to help teachers create Look to Learn activities by allowing them to paste embed codes from video sites and then combine the videos with Thinking Prompts of there choice.                                                                                                    |  |

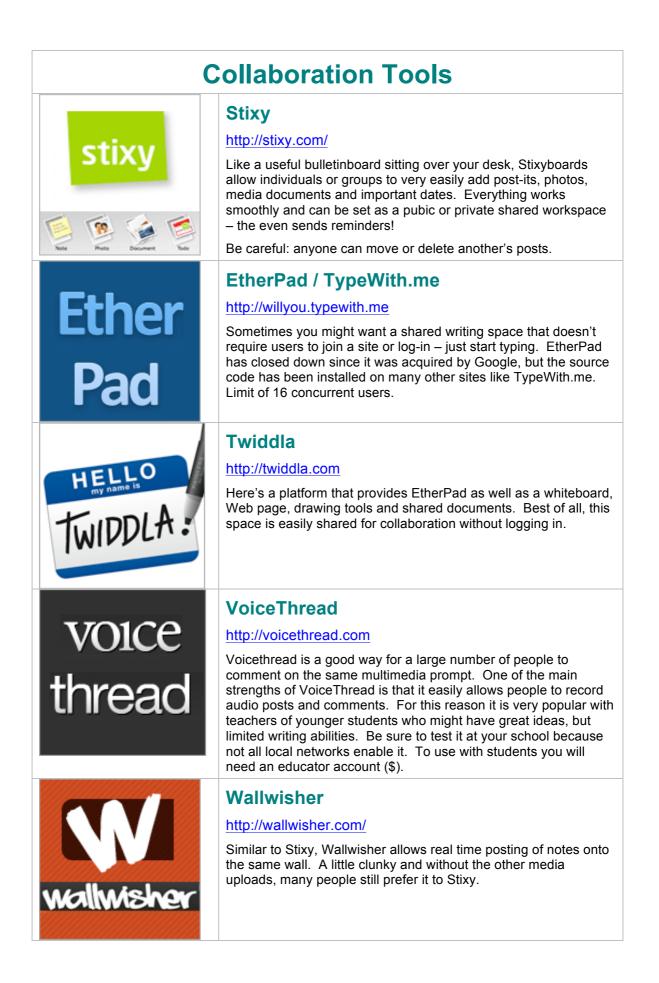

Count Down

Count Down

/ JotForm

Easiest Form Builder

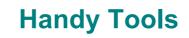

## **Online Stopwatch**

#### http://www.online-stopwatch.com/full-screen-stopwatch/

Putting students in charge of monitoring time is one good way to shift responsibility for classroom life from the teacher to students. This Full Screen version can be used to keep group work or presentations on track.

## **JotForm**

### http://jotform.com

If you ever need to create online surveys or forms of any kind, JotForm is the answer. Combined with Dropbox, Jotform allows you to create an form so that students can upload their files to you on a free, big storage dropbox.

# Glogster

### http://glogster.com/

Think of Glogster as multimedia posters where a person can embed videos, record audio, add clipart and images to their heart's content. The main Glogster site is a little wild, so link to the EDU version.

## Prezi

### http://prezi.com/

Think "Powerpoint," but cool. Prezi creates highly animated presentations that allow for easy embedding of video and unique graphic focusing of attention. The best Prezi's are fantastic, most are pointlessly busy. Used well, the animation afforded by Prezi enhances the syntax of presentations.

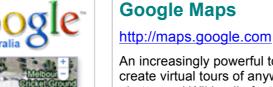

# Google Maps

#### An increasingly powerful tool, Google Maps is a great way to create virtual tours of anywhere in the world. Just turn on the photos and Wikipedia features and start discovering. Also, save your maps and then add your own pegs and embedded information.

| Thinking Tools                                                          |                                                                                                    |
|-------------------------------------------------------------------------|----------------------------------------------------------------------------------------------------|
| mind 42.com                                                             | Mind42<br><u>http://mind42.com/</u><br>"Mind Mapping for 2" (e.g., collaboration). This seems to be the<br>current best free and reliable mind mapping / clustering site. The<br>ability to share and collaborate combine with one of the easier<br>interfaces to recommend Mind42 over the likes of MindMeister or<br>Thinkature.   |
| edistorm                                                                | Edistorm<br><u>http://edistorm.com</u><br>Here's an interesting group brainstorming tool. Not only is a<br>shared space for people to pool ideas, but each contributor gets<br>to "vote" on suggestions so that you can experiment with ranking<br>and group decision-making.                                                        |
| exploratree                                                             | Exploratree<br><u>http://www.exploratree.org.uk</u><br>Created by FutureLab, Exploratree provides interactive thinking<br>scaffolds. Use one of the pre-made graphic organisers or create<br>your own. Because you register (free) you save all the mind<br>maps you create which is great for re-visiting and revising<br>thinking. |
| The original<br>Persuasive Essay<br>Thesis Builder<br>& Online Outliner | ThesisBuilder         http://ozline.com/electraguide/thesis.php         Designed for secondary students learning to write persuasive or controversial issue essays. ThesisBuilder scaffolds the creation of a argument, thesis statement and essay outline.                                                                          |